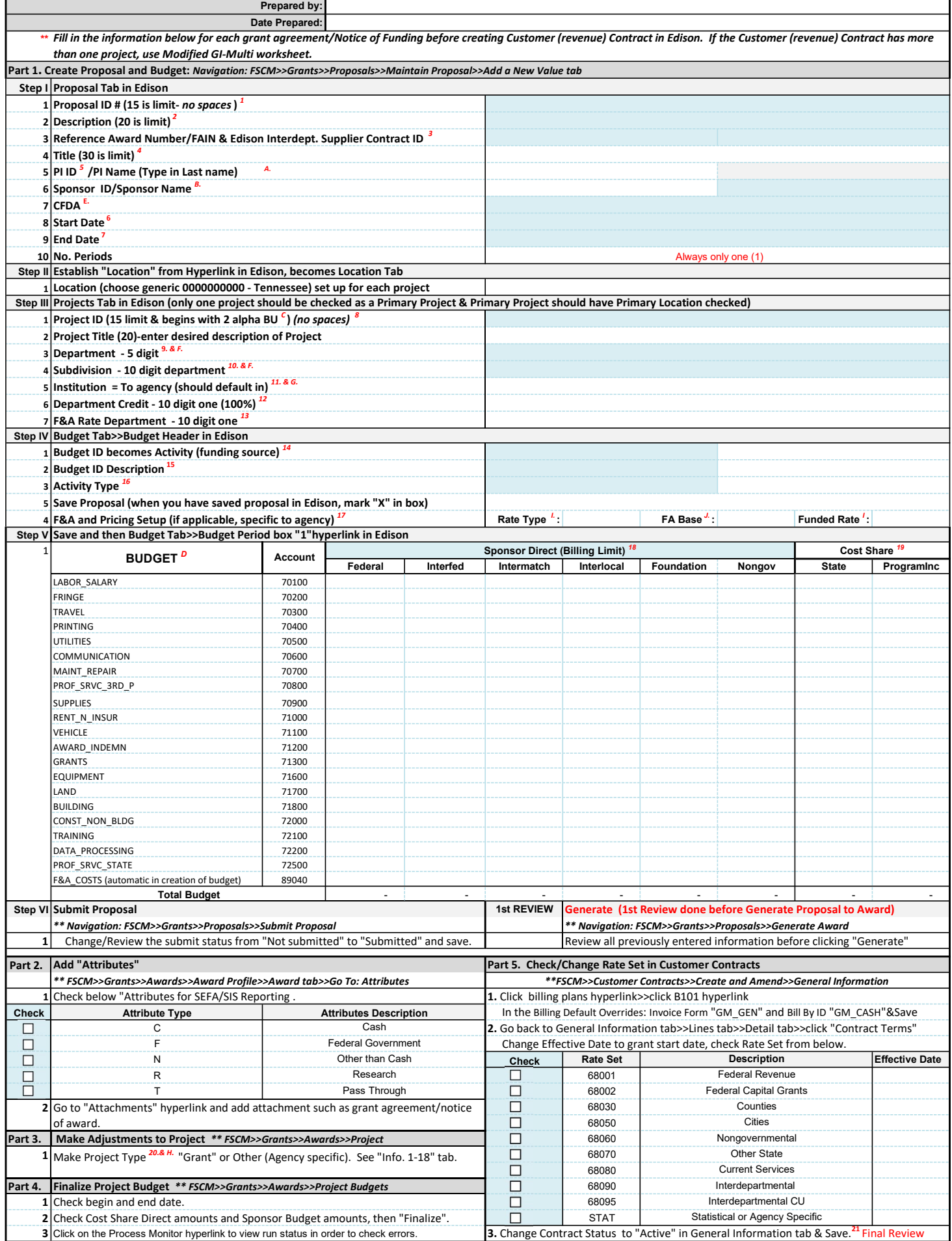

## Checklist for Creating a Customer (Revenue) Contract in Edison Proposal Method

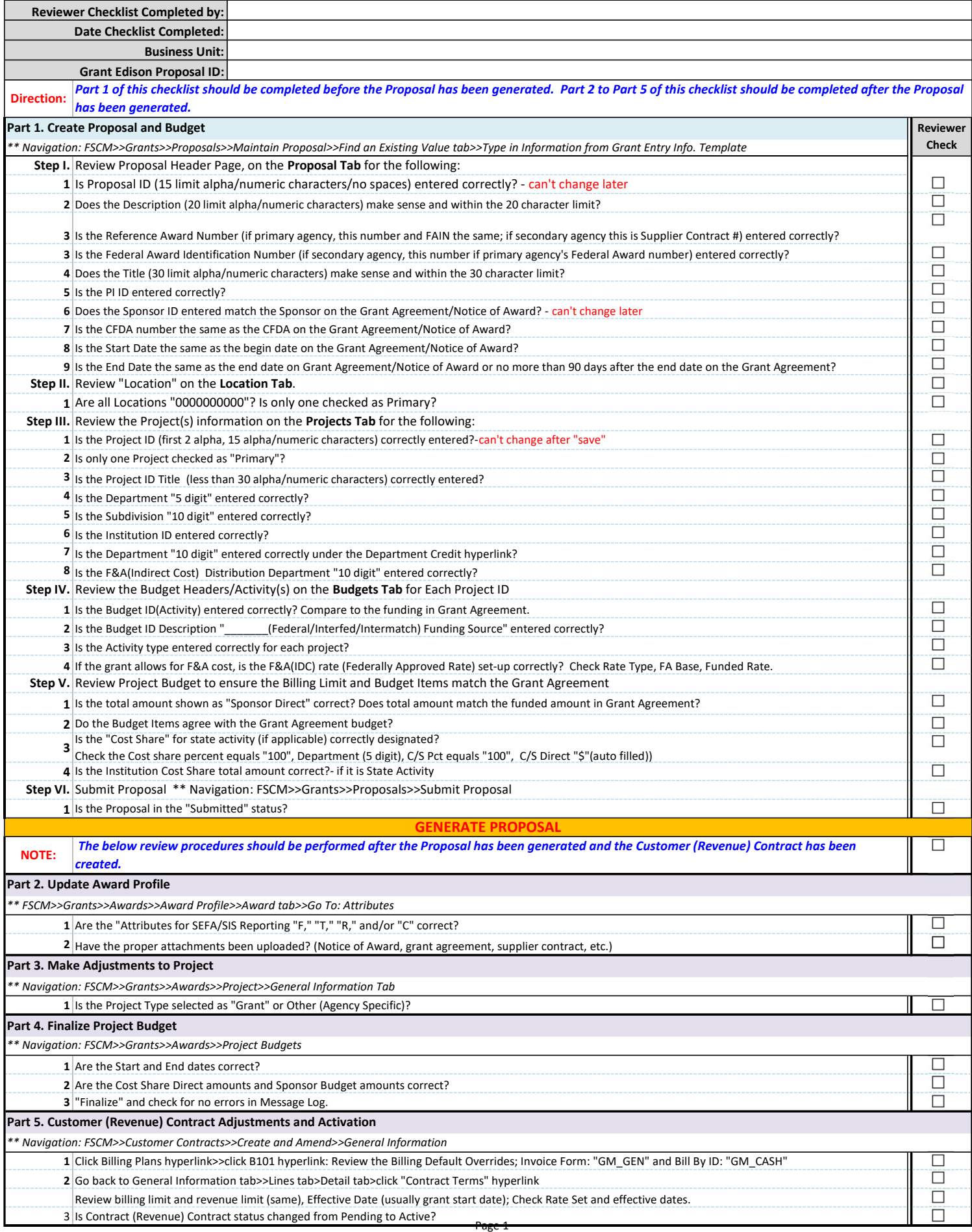